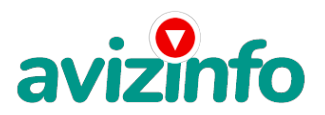

## **Работа на дому. Заработок от 100 тысяч рублей в месяц.**

## Ташкент, Узбекистан

 Здравствуйте, меня зовут Виктор. Это реальная работа! Я Вас уверяю, ваше материальное положение резко улучшится, если только вы этого захотите. Я предлагаю Вам вещь, к которой и сам относился поначалу скептически. Но в отличие от многих подобных предложений – Эта система ДЕЙСТВИТЕЛЬНО РАБОТАЕТ. Понимаю, с каким недоверием Вы это читаете - но продолжайте, прошу, дочитайте статью до конца. ЧИТАЯ ЭТО, ВЫ МОЖЕТЕ ИЗМЕНИТЬ СВОЮ ЖИЗНЬ, как это изменило мою!!! Нашёл я эту информацию совершенно случайно, когда искал темы туристических маршрутов. Найдя статью, в которой говорилось, что МОЖНО СДЕЛАТЬ ТЫСЯЧИ РУБЛЕЙ ЗА ПАРУ НЕДЕЛЬ ПРИ ВЛОЖЕНИИ ВСЕГО 180 РУБ, я подумал, что это очередной обман для доверчивых, но дочитать статью всё таки решил до конца. В статье говорилось, что надо послать по 30 рублей на 6 Интернет-кошельков, которые ниже перечислены. Потом вычеркнуть первый кошелёк из списка, тем самым, сместив список на одну строчку вверх. В результате чего седьмая строчка освобождается, куда Вы вписываете номер своего Интернет-кошелька. Затем Вы закидываете данное сообщение, но уже с ВАШИМИ ДАННЫМИ на седьмой строчке, на 200 разных форумов.

Ну, я поразмышлял и предположил, что в принципе НИЧЕГО НЕ ТЕРЯЮ кроме 180 руб. ЗАТО У МЕНЯ ПОЯВЛЯЕТСЯ ШАНС ЗАРАБОТАТЬ. И этот шанс СТОИТ ЭТОЙ НЕБОЛЬШОЙ СУММЫ. И я решил попробовать…Установил Интернет-кошелёк, перечислил всем участникам акции по 30 руб. и начал рассылать эти объявления по разным форумам и доскам объявлений. В течение 2-х дней я зарегистрировался на более чем на 100 бизнес-форумах и бесплатных досках объявлений. Прошла неделя, заглядываю в свой Интернет кошелек, и угадайте ЧТО?! Поступлений никаких нет, вообще!!! А разные участники пишут, что за неделю заработали кто по 2250 рублей, кто по 1350 рублей. Ну ладно, подумал я. Зато попробовал, желая заработать денег в Интернете. Ну и бросил это занятие, так и не дослав свое объявление до 200 форумов. Ещё через неделю ради любопытства заглянул в свой Интернет-кошелёк. Всего одно поступление – 30 рублей. Еще через две недели я все-таки снова открыл свой Интернет кошелек, а в нем уже около 2700 рублей. Откуда? Непонятная картина, но всё равно за 1 месяц 2700 рублей. Это очень мало, как пишут предыдущие участники – они за 1 месяц заработали десятки тысяч рублей. И вдруг после 1 месяца началось самое интересное: на мой кошелёк стали приходить деньги КАЖДЫЙ ДЕНЬ, спустя ещё 2 недели на моем счету уже было более 30 000 рублей. После этого я отправил свои объявления ещё более чем на 150 форумов. Результат был ошеломляющий! По прошествии всего 2 месяцев, я получил 411 000 рублей. И деньги идут каждый день. Каждые 10 минут на мой счёт поступает по 30-90 руб. И это все только за цену в 180 рублей!!! Я был в очень плохом экономическом положении до того, как наткнулся на эту статью. Я не поверил, что это работает, пока не начал получать переводы со всего света! Моя работа теперь - это каждый день по 2-3 часа в Интернете и ВСЁ!!!! А заработок такой, что никаким начальникам и руководителям даже и не снился!!! Теперь, я расскажу Вам, как это работает, и самое главное ПОЧЕМУ. Я вам обещаю, что если вы будете в точности соблюдать ниже перечисленные инструкции, то начнете стабильно получать денежные поступления, не прилагая к этому особых усилий. Согласитесь, это просто, а главное - совершенно законно. Важно: это не обман. И вы при этом ничем не рискуете. Но эта фишка работает. Внимание: прочтите эту статью несколько раз и в точности следуйте инструкциям! ВОТ ТЕ САМЫЕ 3 ШАГА К УСПЕХУ:

1. Зарегистрируйтесь в системе YANDEX MONEY, которая находится по адресу http://money. yandex. ru Хорошенько ознакомьтесь с данной системой, как она работает, выберите оптимальный для себя вариант пополнения кошелька и внесите 180 рублей на свой кошелёк. Не на счет Яндекс деньги, а именно - на Интернет Кошелек Яндекс деньги. (Если вы находитесь в Украине, то создаете свой КОШЕЛЕК с помощью Интернет. Деньги Украинской версии на http://www. imoney. com. ua/download/index. ru. htm. Там создаете 2 счета: первый – в гривнах, второй – в российских рублях (так делал мой друг). Затем пополняете свой счет в грн. - см. http://imoney. com. ua/shops/exch. ru. htm , и с помощью обменников на http://imoney. com. ua/shops/exch. ru. htm переправляете эти деньги на свой «рублевый» счет. Если вы находитесь в ЛЮБОЙ ДРУГОЙ ЦИВИЛИЗОВАННОЙ СТРАНЕ, то создайтенНОШЕЛЕК WebMoney на http://www. webmoney. ru, с помощд3ю которого вы легко сможете об**унны н**е<del>рамская русска бетел плату собъявла на плата и др</del>абом обменнике (например, здесь http://obmendeneg. com)

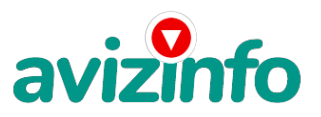

## avizinfo.uz

Сразу возникнет проблема внесения денег на счет, скорее всего, придется прогуляться в ближайший банк, или терминал для оплаты сотовой связи (адреса можно найти на http://money. yandex. ru), но поверьте один раз стоит сходить для последующего реального заработка! Вообще все на сайте расписано и понятно.

2. Возьмите первый номер кошелька из нижеуказанного списка, отправьте на него 30 руб, вписав этот номер в поле «Cчёт получателя». Если есть поля «Имя получателя» и «E-mail получателя» то в них вписывать ничего не нужно. В поле «Назначение платежа» напишите – «Пожалуйста, внесите меня в список Яndex кошельков». Все, что Вы сделали - это создали услугу, и самое главное - абсолютно легально. Вы просите ЗАКОННЫЙ сервис, за который платите. Далее, начиная со второго, по аналогии отправьте по 30 руб. на следующие 5 кошельков (не забудьте вписывать в поле «Контракт/назначение платежа» «Пожалуйста, внесите меня в список Яndex кошельков»):

1) 41001354759076

2) 41001354542240

3) 41001354383036

4) 41001354319792

5) 41001361920215

6) 41001735542537

Повторю: чтобы получать доход необходимо на каждый из этих 6 кошельков отправить по 30 рублей, иначе сетевыми модераторами Yandex-кошельков вы просто не будете включены в систему и не сможете обналичить доход. Теперь внимание: после того как вы выполнили шаг 2, скопируйте к себе на компьютер весь этот текст от начала до конца. В скопированной статье удалите из кошельков первый (верхний) кошелёк и переместите 2-ой кошелёк- на место первого, который вы стерли, 3-й – на место 2-ого, 4-ый – на место 3-го, 5-ый – на место 4-го, 6-ой – на место 5-го! А 6-ой номер, который оказался пустым – ВПИШИТЕ НОМЕР ВАШЕГО КОШЕЛЬКА! (В случае возникновения проблем с Яндекс кошельком советую обращаться на эту страничку: http://feedback. yandex. ru/?from=money )

3. Разместите эту статью на НЕ МЕНЕЕ ЧЕМ 200-300 ФОРУМАХ и НОВОСТНЫХ ЛЕНТАХ (News Groups). Запомните: чем больше вы разместите, тем выше будет ваш доход. И этот доход будет напрямую зависеть от вас. Размещение этой статьи на 200 форумах, даже на самых малопосещаемых, ГАРАНТИРУЕТ вам доход от 450000 рублей минимум, в течение двух месяцев! БОЛЬШЕ РАЗМЕЩЕНИЙ – БОЛЬШЕ ДОХОД (при том в ГЕОМЕТРИЧЕСКОЙ ПРОГРЕССИИ).

ИТАК, КОГДА ВЫ ДОСТИГНЕТЕ ПЕРВОЙ ПОЗИЦИИ В СПИСКЕ, ВЫ БУДЕТЕ ИМЕТЬ ТЫСЯЧИ РУБЛЕЙ ПРОСТО КАК СОЗДАТЕЛЬ СПИСКА! Это стоит 180 рублей и совсем нетрудной работы!

Главное – это РАБОТАЕТ! Займитесь этим прямо сейчас – не откладывая на завтра! Время- деньги!

Но поработать всё же придётся – необходимо заинтересовать людей. Для этого необходимо воспользоваться рассылкой, размещением объявлений на специализированных сайтах поиска работы, форумах, досках объявлений.

Удачи вам! Она уже действительно рядом! Действуйте! Давайте рискнём! Ведь ничего, кроме 180 рублей мы не теряем! А вдруг получится?!

P. S. - Полезная информация.

Как распространять информацию на форумах (досках и др. подходящих местах):

1. Открываем поисковик: http://rambler. ru, http://yandex. ru, http://google. com, http://aport. ru, http://yahoo. com.

2. Пишем в строке поиска фразу: «форум удаленная работа» или «форум надомная работа» или «форум работа на дому» или «форум начать новую тему

работа» и т. д. и т. п. (без кавычек). Поисковик найдет тысячи страниц, ссылки на которые сразу приводят на МИЛЛИОНЫ новых тем форумов. И еще: не

пугайтесь, если вдруг на том сайте, куда Вы захотели поместить свое объявление, уже есть одно или несколько похожих. Это лишний раз подтверждает то, что этот бизнес действительно работает! Очень действенны сайты о работе: www. job. ru, www. rabota. ru и т. п. сайты (разделы о вакансиях). По поводу, почему пестрят форумы подобными объявлениями, поясню: вопервых, это из-за ограниченности кругозора участников системы, во-вторых, это зависит от того с какой фразы вы начали поиск.(удаленная работа, надомная работа или работа на дому) В третьих, все форумы пестрить не могут, потому что их миллионы, а проект была создана только в Январе 2006г. Перенасыщение наступит не ранее 2012года. До этого времени работы всем хватит с головой.

3. Разберемся с Job. ru (самый посещаемый сайт) – нужно ввести данные:

- В поле «должность» - например, «сотрудник для удаленной работы на дому»; или «независимый менеджер» и т. п.

- В поле «возраст» - укажите «с 18 до 80».

- «Образование и Опыт работы» - пропустите, (хотя в образовании советую поставить «среднее»).

- «Заработная плата» - «от \$ 1000».

- «Пол» - не имеет значения.

- «График работы» - «свободный»

- «Занятость» - «любая».

- «Город» - Вот поле «город» САМОЕ ВАЖНОЕ. Вы должны выбрать все города один за другим, начать с буквы А, закончить буквой Я. Вы должны опубликовать

(можно даже одинаковые) объявление для каждого города.

Лучше всего, если Вы это сделаете в один день, тогда на следующий день и в течение дней 5-6, Вам вообще не придется размещать объявления.

Зачем это делается. Это уже проверено, когда человек ищет работу и заходит на этот сайт, он выбирает ссылку «поиск вакансий». Там можно выбрать

критерии поиска. Обычно заполняется поле «город». А если Вы опубликуете только, например, для «Владивостока», «Новосибирска» и «Брянска», то человек,

скажем, из города Омска никогда не увидит Ваше объявление. Объявления нужно разместить для КАЖДОГО ГОРОДА В ОТДЕЛЬНОСТИ. (это легко для сайта Job. ru, нужно поменять только город, всё остальное повторно

вводить не нужно). Это займет 1 — 2 часа. Результат Вы увидите уже утром.

аванению с объявления» - (не более 2000 символ $\tilde \Theta$ в) 2000 Чимволов довольно много (по сравнению с остальными сайтами). Поэтому и написа⁄тебявоиптанно марна межну БЕОПЛАТНЫХ Объявлений AvizInfo.uz

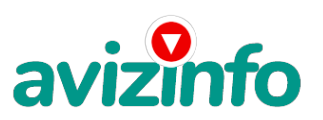

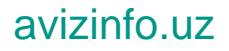

- «Контактная информация»:

- «Имя» - Вводи свое имя или псевдоним

- «Телефон» - телефон нужно указывать обязательно. Я обычно ставлю «(000)00-00-00».

- «E-mail» - ну это понятно.

- «Размещение вакансии» - Раздел: «Другие сферы деятельности» и «Информационные технологии и Интернет»

- «Срок хранения» - на все «30 дней».

Если Вы ДЕЙСТВИТЕЛЬНО хотите того дохода, который был описан выше, Вам нужно в графе «Срок хранения» ставить 3 (или 1) дня и раз в 3 (или 1) дня

КИДАТЬ ОБЪЯВЛЕНИЕ НА ВСЕ ГОРОДА ОПЯТЬ! Тогда у Вас будет много клиентов, которым Вы будите присылать этот файл! Подобным образом можно заполнять поля и на других подобных сайтах. Первые полнедели, а может и неделю у Вас не будет никакого дохода, потому что Ваши клиенты будут читать данный файл, создавать интернет-кошелёк и класть туда деньги. На всё это им нужно немного времени.

Но потом, КАК СНЕГ НА ГОЛОВУ, Вы почувствуете некий такой «затяжной» результат! Это НЕОЖИДАННО И ПРИЯТНО!!! Заполняем дальше: «Вы согласны на публикацию вашего объявления в изданиях по трудоустройству?» - «ДА» «Пароль» - придумайте пароль. Если люди ищут в сети работу они всегда заходят на Job. ru. и им подобные сайты (Rabota. ru и т. п. )

После размещения объявлений проверяйте — удалось ли их разместить. То есть, заходите на сайт, как если бы Вы искали работу, и выбирайте тот раздел, где вы размещали объявления. Если поместить объявление не удалось, то повторите операцию ВНИМАТЕЛЬНО. Проверку достаточно сделать один раз, что бы Вы научились размещать объявления. Потом уже не нужно. Просто в первый раз Вы можете что-то упустить. Но, как правило, проблем с размещением объявлений, ни у кого нет. Я настоятельно не советую использовать спам, т. к. это подрывает авторитет Ваших предложений.

А теперь я Вам расскажу, почему Вы в любом случае ничего не теряете, а только выигрываете!

Скажем, из 200 размещений я получу только 5 ответов (очень-очень маленькая и низкая цифра). Значит, я получу 5 находясь на 6-ой позиции в списке! Теперь эти 5 людей делают по 200 размещений каждый МИНИМУМ с моим кошельком на 5-ой позиции, и только 5 людей отвечают тем первым пяти-это уже 25! Дальше эти 25 людей делают по 200 размещений с моим кошельком уже на 4-ой строчке (потому что вписывают свои) и только 5 отвечают - мой доход 125! Теперь эти 125 людей разместив и получив только 5 ответов дают мне 625 прибыли (я на 3-ей строчке). Дальше больше: эти 625 людей делают по МИНИМУМ 200 размещений со мною на 2-ой строчке и только 5 людей отвечают - это уже 3125! Ну а самое интересное - это то, что эти 3125 человек делают по 200 размещений каждый со мною уже на 1-ой строчке и им отвечают опять только 5 людей, то мой доход 15625!!! Не такая ли внушительная цифра?! И это всё за первоначальный вклад в 6!!! Когда Вас в списке уже нет, Вы просто высылаете опять 6 в те же кошельки, что и в первый раз (для этого сохраните эту статью в БЛОКНОТЕ) и опять, переместив номера кошельков, удалив первый, ставите свой номер на 6-ую позицию и опять размещаете!!! Вы себе можете представить, что тысячи людей со всего мира присоединяются к Интернету и читают эти статьи каждый день точно так же, как и Вы сейчас читаете эту!!! Каждый день в Интернете появляются от 20000 до 50000 тысяч новых пользователей. И это всё за первоначальный вклад в 180 рублей!!! Вы себе можете представить, что тысячи людей со всего мира присоединяются к Интернету и читают эти статьи каждый день. Так же как и вы сейчас читаете эту!!! Так что!? Потратите ли Вы 180 рублей?

УДАЧИ ВСЕМ!

От себя добавлю, прежде чем начать работать прочитайте ниже заключение одного из авторов этого проекта!!!!!!! ЗАКЛЮЧЕНИЕ:

Некоторые люди начали писать, что уже пробовали себя в этом виде заработка, и поступлений было мало либо вообще не было, утверждая, что форумы пестрят подобными объявлениями и призывами - ЭТО НЕ ТАК!!! Это самая действенная и надежная на сегодняшний день система. Участник ничего не зарабатывает только в 2 случаях:

• если он нечестен;

• если отправил эту статью менее чем на 60 форумов.

Рекомендую каждому, кому стал интересен этот процесс заработка – сохранить этот вариант статьи и в of-line режиме поразмыслить хотя бы сутки. Уверен, когда доберётесь до сути, многим из Вас станет интересно продолжение, которое Вы будете строить самостоятельно…

Цена: Договорная Тип объявления:

Услуги, предлагаю

Торг: --

**Тусунэй Виктор (000)00-00-00**